## **Инструкция**

## **по удалению пыли с поверхностей дымовой камеры извещателя «ДИП-34А»**

Настоящая инструкция содержит методику очистки дымовой камеры извещателя «ДИП-34А» от налета пыли, образующегося при длительной эксплуатации извещателя, а также методику проверки извещателя после очистки.

1. Для проверки извещателя после очистки дымовой камеры требуется собрать схему, приведенную на рис.1:

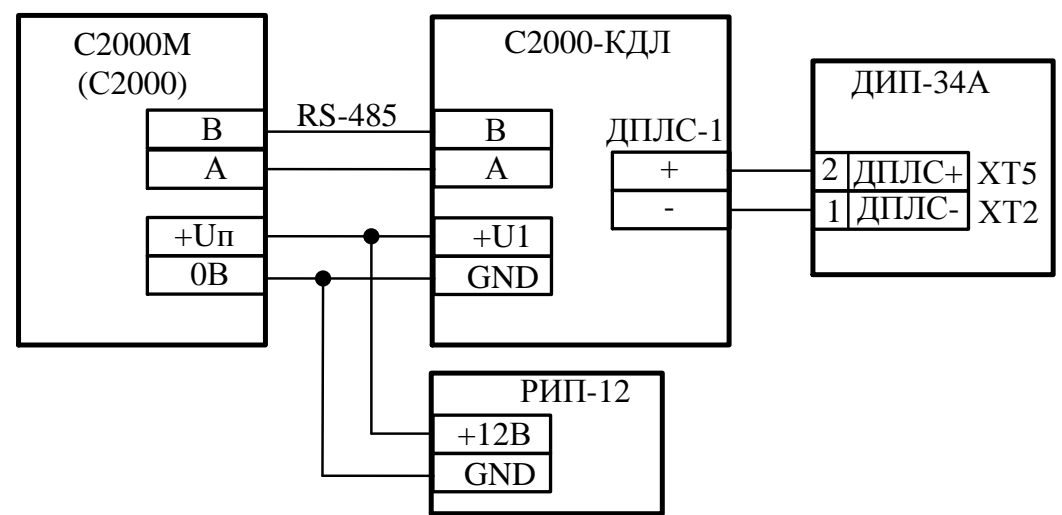

Рисунок 1. Схема подключения извещателя при проверке

2. В таблице 1 приведена технологическая карта обслуживания дымового извещателя после сообщения «Требуется обслуживание» на ПК с ПО ИСО «Орион», «НЕОБХ. ОБСЛ» на пульте «С2000М», «ОБСЛ» на пульте «С2000».  $Ta5<sub>mm3</sub>1$ 

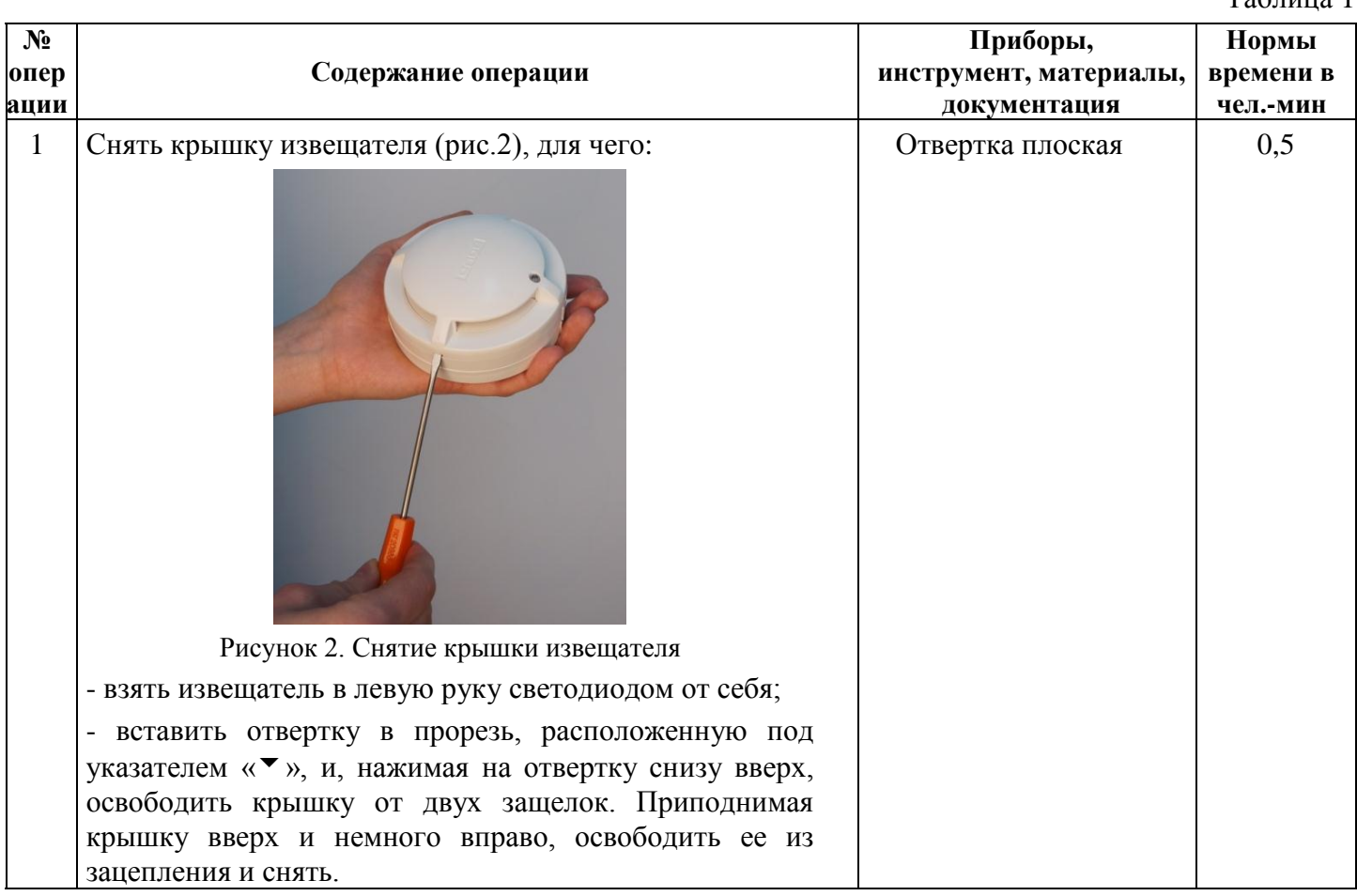

 $\overline{1}$ 

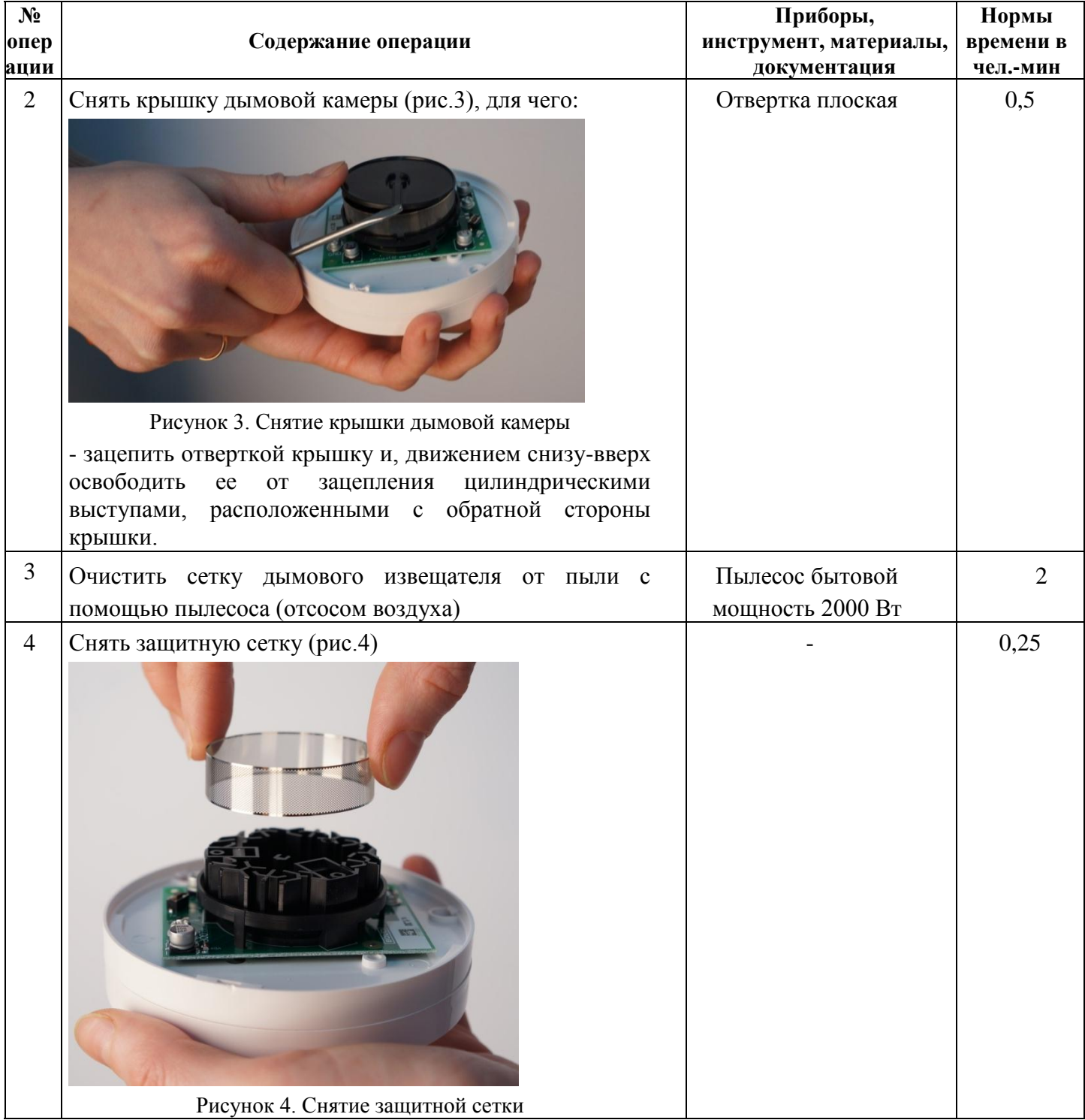

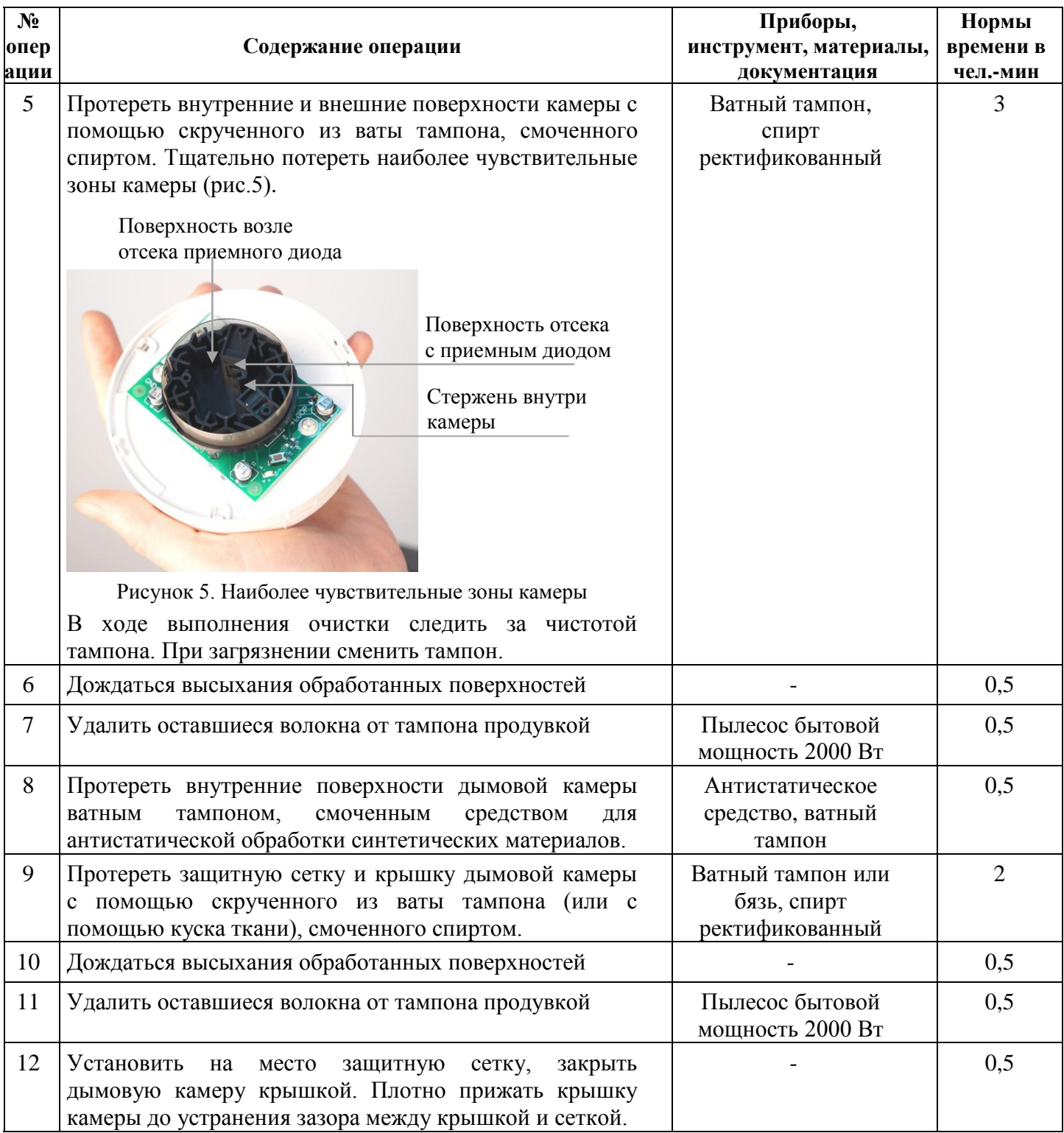

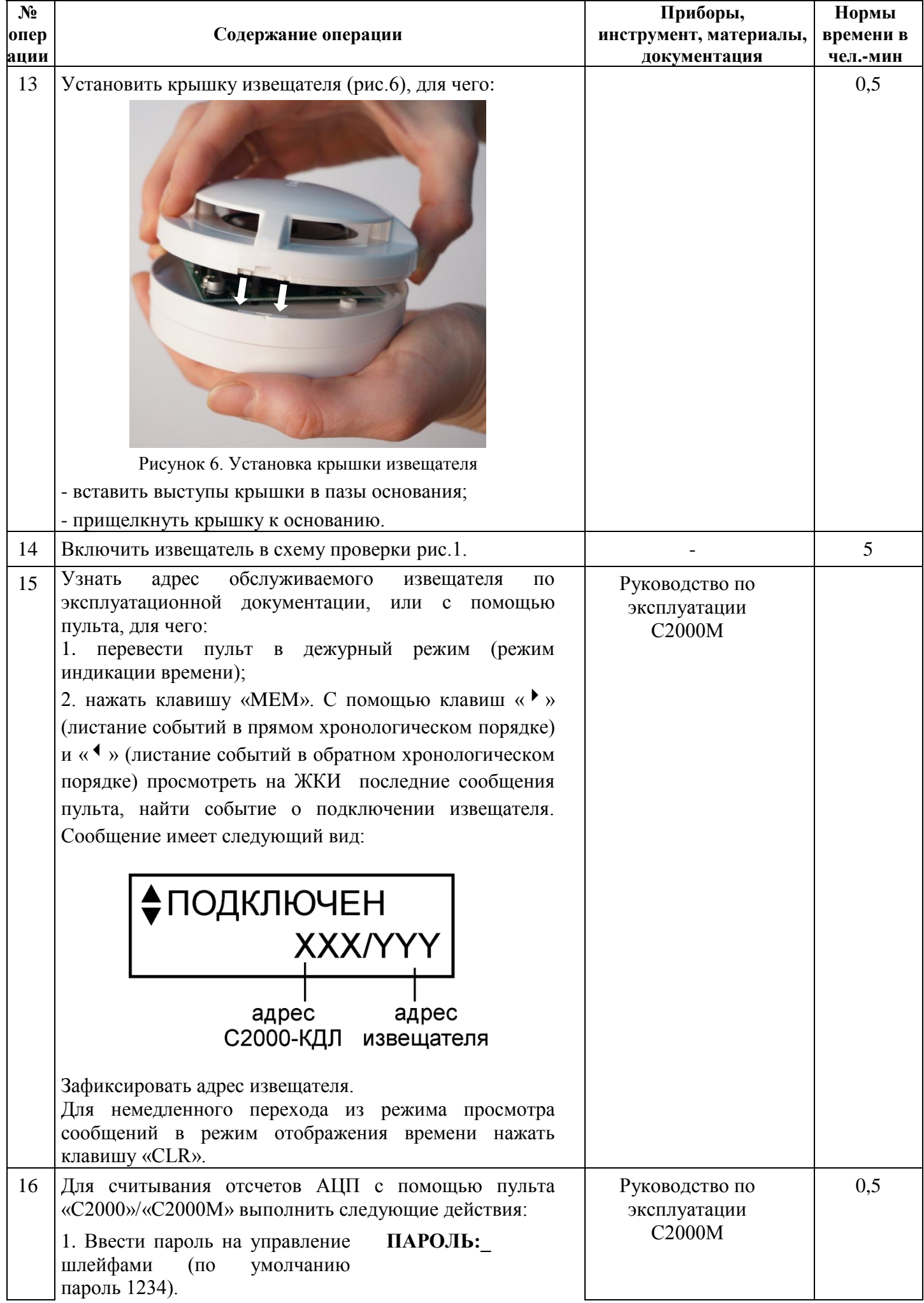

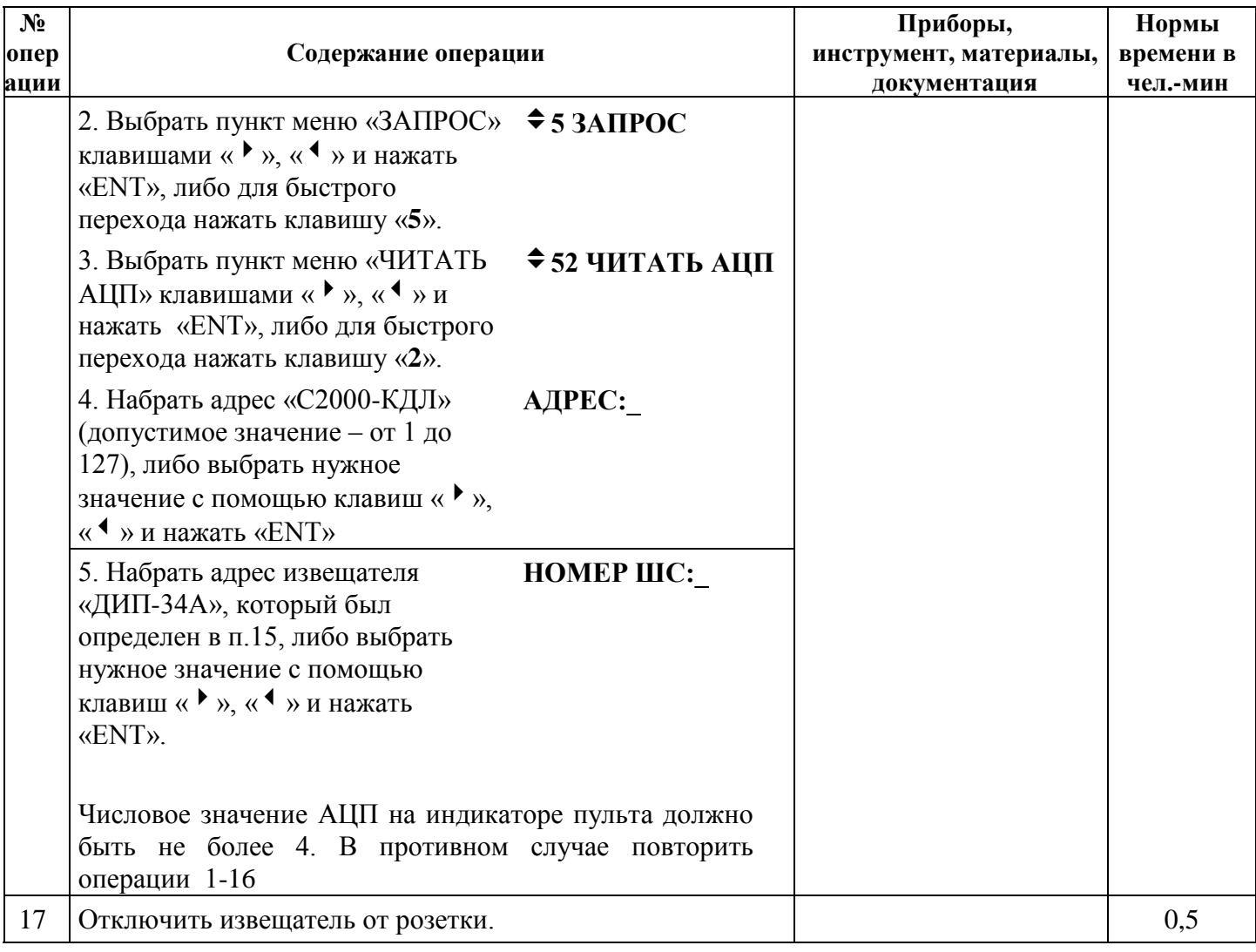